# **Tabletop Notifier**

Group 6 Critical Design Review Presentation

### **Motivation**

- Tabletop display for wirelessly presenting and interacting with smartphone notifications
- Placed on a desk, countertop, or bedside for viewing messages and other notifications without need to operate phone

### Basic Features

- Always-on clock to display the current time
- Receive text message, email, or other notifications wirelessly from paired smartphone using Bluetooth
- Display the text message, email, or other notification received from the paired smartphone
- Companion Android application/service for configuration and communication.

### Stretch Features

- Bluetooth audio output (music)
- Bluetooth audio input (speakerphone)
- Rich interaction with notifications
	- physical buttons, or
	- touch enabled display
- Alarms
- other "apps"?

# Design | Hardware

- Bluetooth Module ○ UART
	- Audio interface
- LCD Controller ○ SPI
- Touchscreen Controller ○ SPI

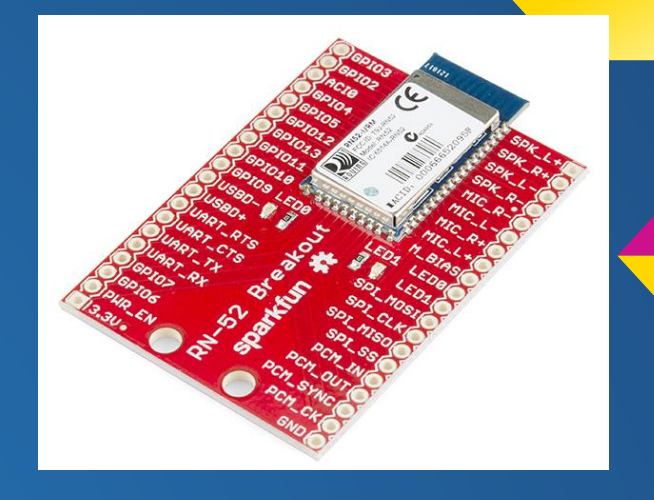

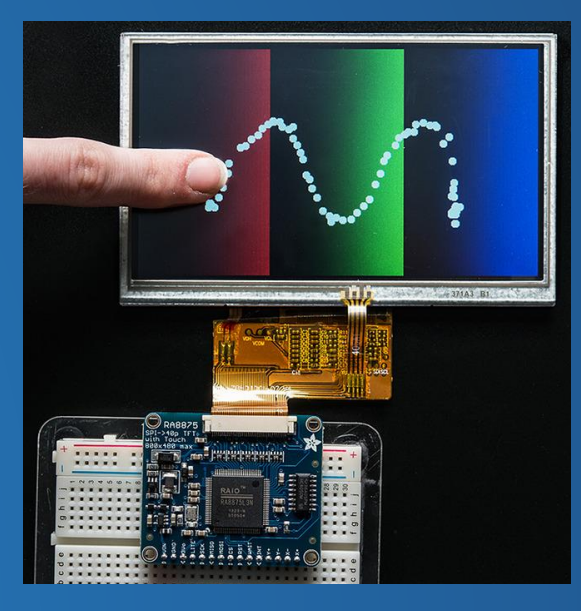

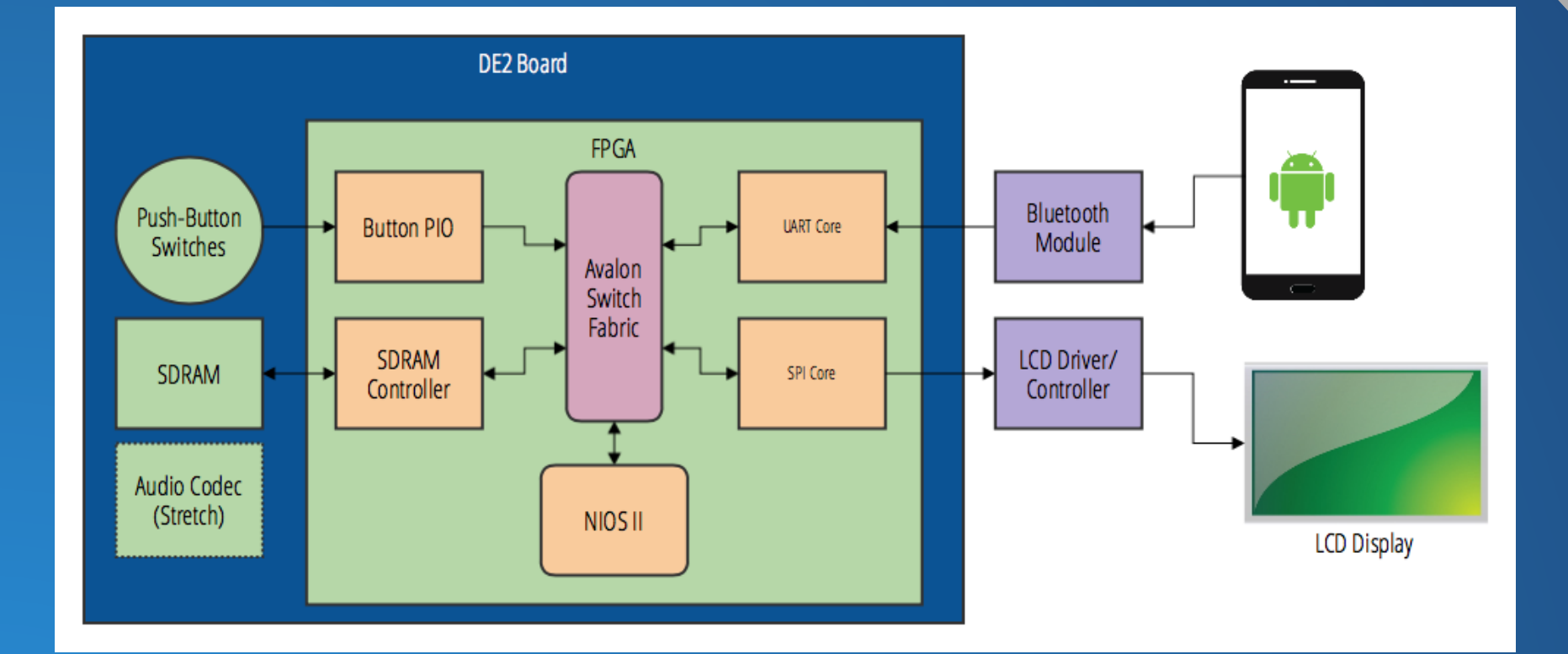

#### Hardware Block Diagram

# Design | Software

#### Android

- Connection and configuration interface ○ Activities, Fragments
- Bluetooth communication and notification capture
	- Services
	- Android Bluetooth API
	- JSON

#### uCOS II

- Tasks
	- $\overline{\circ}$  receive notification data from Bluetooth
	- parse notifications
	- write to LCD
	- system apps (clock, etc.)
- Port of LCD drivers from Arduino

### **Dataflow** Diagram

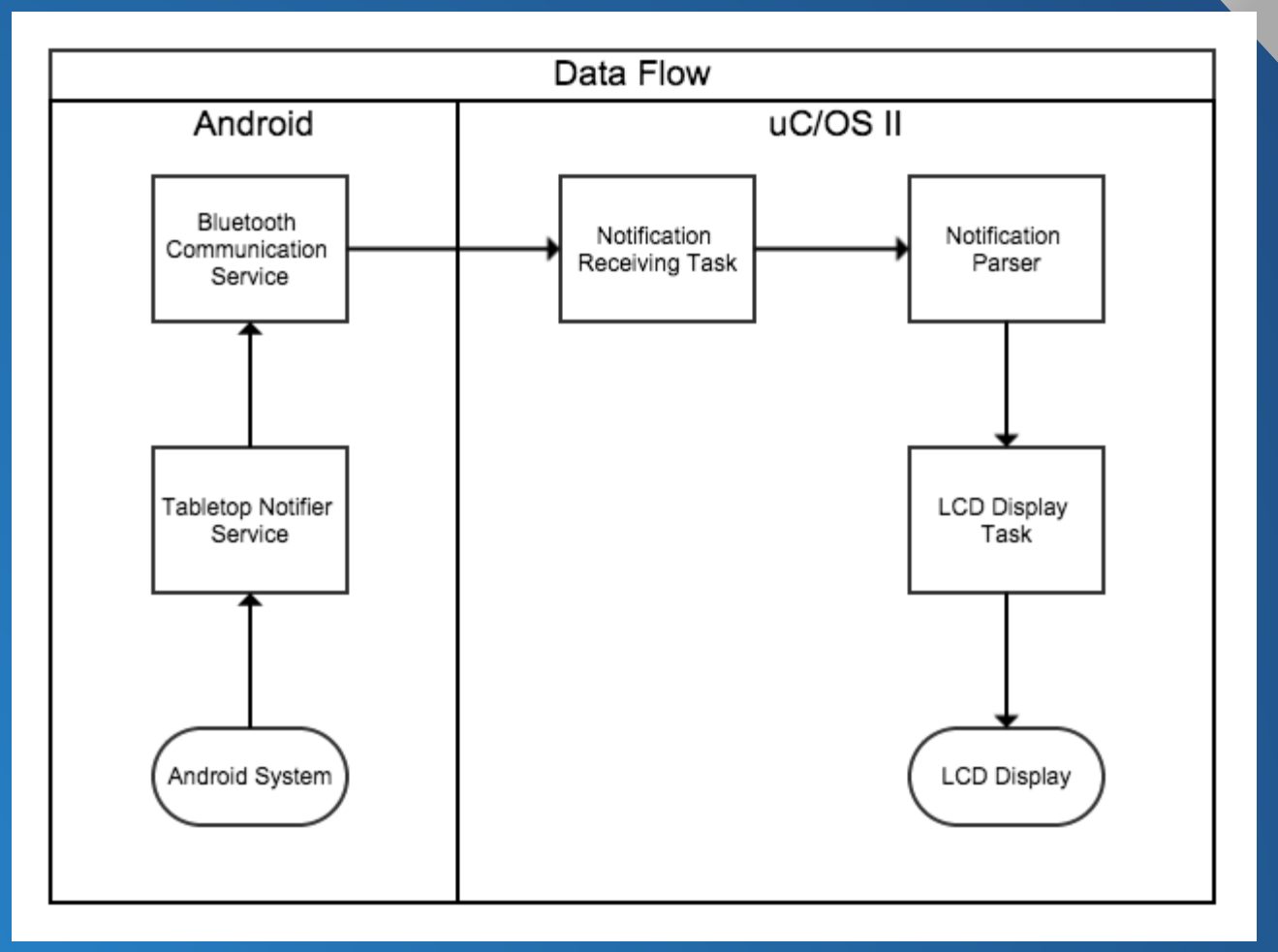

### Code Sample (1)

```
/* Data object to model */
struct notification {
     char title[SIZE];
     char text[SIZE];
};
/* Object specific parsing function */
static int json_notif_read(const char *buf, struct notification *notif) {
     /* Mapping of JSON attributes to C object's struct members */
    const struct json_attr_t json_attrs[] = { {"title", t_string, .addr.string = notif->title, .len = sizeof(notif->title)},
        {\text{``text''}, t string, addr.string = notif-}text, .len = sizeof(notif->text)},
         {NULL},
     };
     /* Parse the JSON object from buffer */
     return json_read_object(buf, json_attrs, NULL);
```
}

# Code Sample (2)

```
int main(int argc, char *argv[])
{
     /* Allocate space for object */
    struct notification *my notif = malloc(sizeof(struct notification));
     /* Call object parsing function */
    int status = json notif read(argv[1], my notif);
    if (status == \theta) {
         printf("Title: %s\n", my_notif->title);
        printf("Text: %s\n", my notif->text);
     } else {
        puts(json error string(status));
     }
     return status;
}
```
./microjson\_demo '{"title":"my test title","text":"my test text"}' **Title: my test title Text: my test text**

# App Notes

### Possible Topics

- **● Android**
	- $\circ$  accessing notifications from the operating system
	- Bluetooth API and Serial Port Profile
	- Android Test Framework
- **● C**
	- port of LCD drivers
	- port of touchscreen drivers
	- parsing JSON on uCOS II with microjson library

# Test Plan | Software

#### Android

- Unit tests written in Android Test Framework (JUnit)
- Communication over Bluetooth SPP tested by connecting to PC terminal

#### µCOS

- Written µCOS tasks will be first tested on the DE2 using the on-board 16X2 character display
- Until Bluetooth capabilities have been established, on-board push-buttons can be used to simulate incoming notifications
- So far...

### Test Plan | Hardware

#### Altera De2

- v1.0 Basics (16x2, LEDS, Buttons)
- v2.0 Includes UART Altera core
- v3.0 Includes SPI Altera cores (LCD, touchscreen)
- v4.0 transfer to Non-Volatile memory

# Backup Plans

- **● Character LCD**
	- If we can't get the drivers working for the LCD display controller
- **● Push Button Interface**
	- If we can't get the drivers working for the Resistive Touchscreen Controller